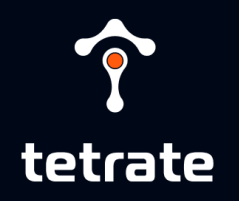

## STARTING SOON

**JOIN THE CHAT** https://tetr8.io/wasm-chat

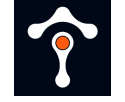

#### **Welcome**

- Duration: 90 minutes
- Labs: <https://tetratelabs.github.io/wasm-workshop/>
- Questions/chat: <https://tetr8.io/wasm-chat>

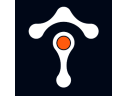

# **Agenda**

- 1. Intro: What is WebAssembly (Wasm)?
- 2. Wasm in Envoy
- 3. Proxy-wasm & SDKs
- 4. Wasm in Istio WasmPlugin
- 5. Q&A

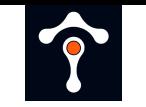

#### **Introduction to WebAssembly (Wasm)**

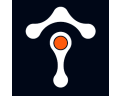

## **WebAssembly (Wasm)**

- Portable binary, open standard
- Isolated from the host and executed in a sandbox environment

 $\circ$  Virtual machine (VM)

Communicates to host via an API

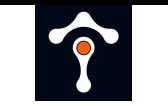

#### **Wasm in Envoy and Istio**

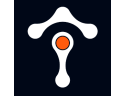

## **Extending Envoy**

- Native C++ filters
	- o Recompile Envoy
- Lua script filters
	- $\circ$  Inline with config or in a separate file
- Wasm filters
	- Filter in a separate module, pulled from OCI registry

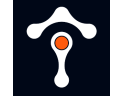

## **Wasm in Envoy**

- Subset of a V8 VM
	- Used in Chrome and Node.js
- Multi-threaded model  $\circ$  Main + worker threads
	-
- Threads are independent
- Wasm VM = loaded .wasm module

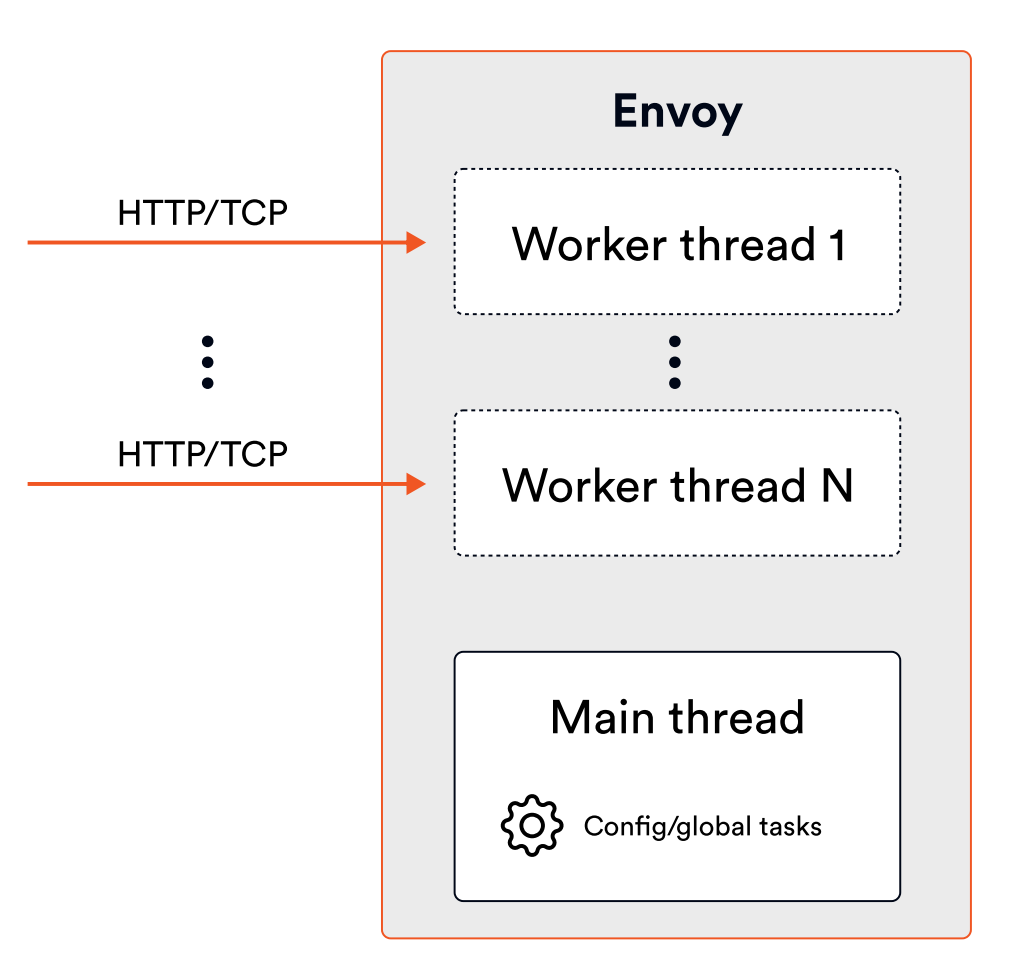

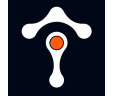

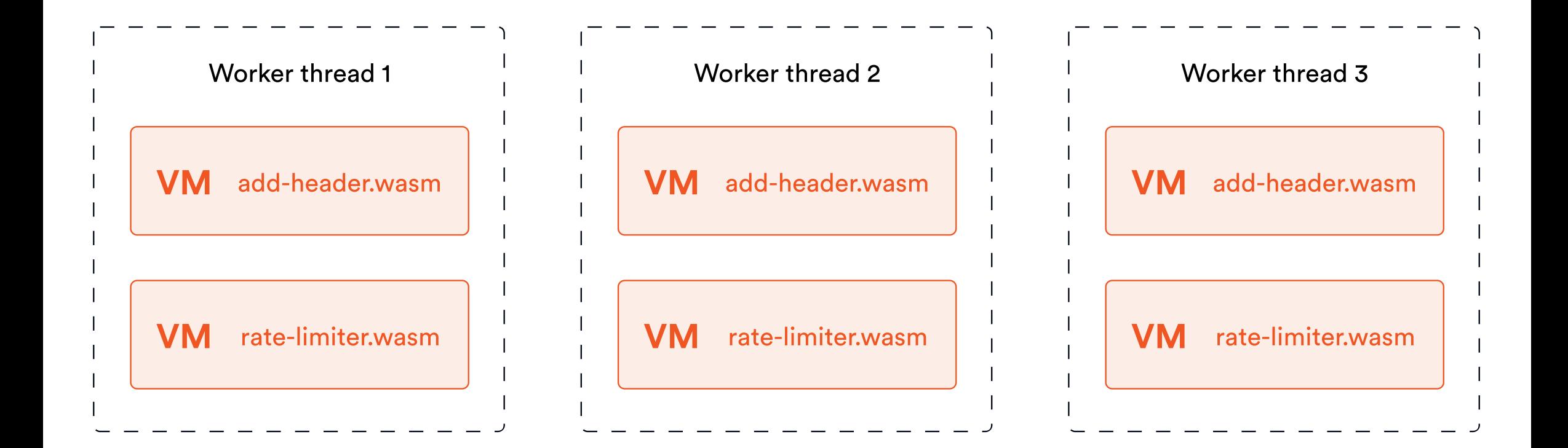

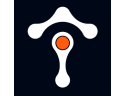

## **Proxy-Wasm ABI**

- ABI (Application Binary Interface) standard
	- Functions and callbacks: GetHttpResponseBody, SendHttpResponse, GetSharedData, ...
- Proxy agnostic APIs
	- o Makes Wasm filters portable
- Low-level

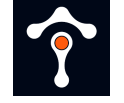

#### **Worker Thread**

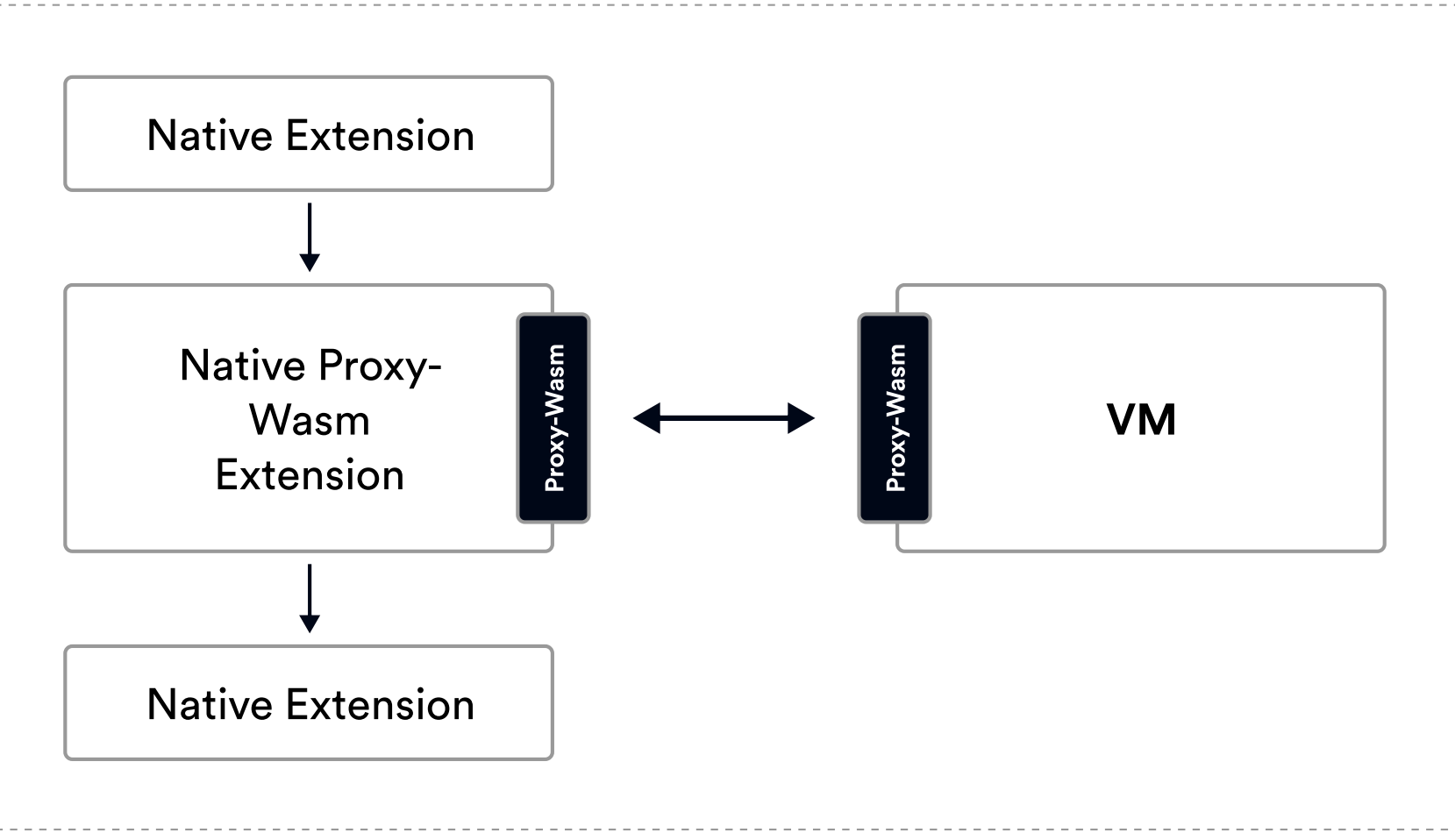

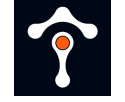

## **Extension types**

• Extension on HTTP/TCP path

o Run per each worker thread

- Singleton (Wasm service)
	- o Run per Envoy instance

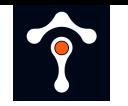

#### **Proxy-Wasm and Go SDK**

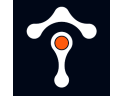

## **Proxy-Wasm SDKs**

- TinyGo SDK
- AssemblyScript SDK
- $\bullet$  C++ SDK
- Rust SDK
- Zig SDK

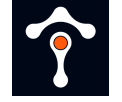

## **Proxy-Wasm Go SDK**

- Powered by TinyGo
	- $\circ$  Supports a subset of standard Go packages
- Concepts:
	- **Contexts**  $\bigcirc$
	- Hostcall API
	- o Entrypoint

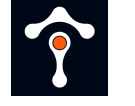

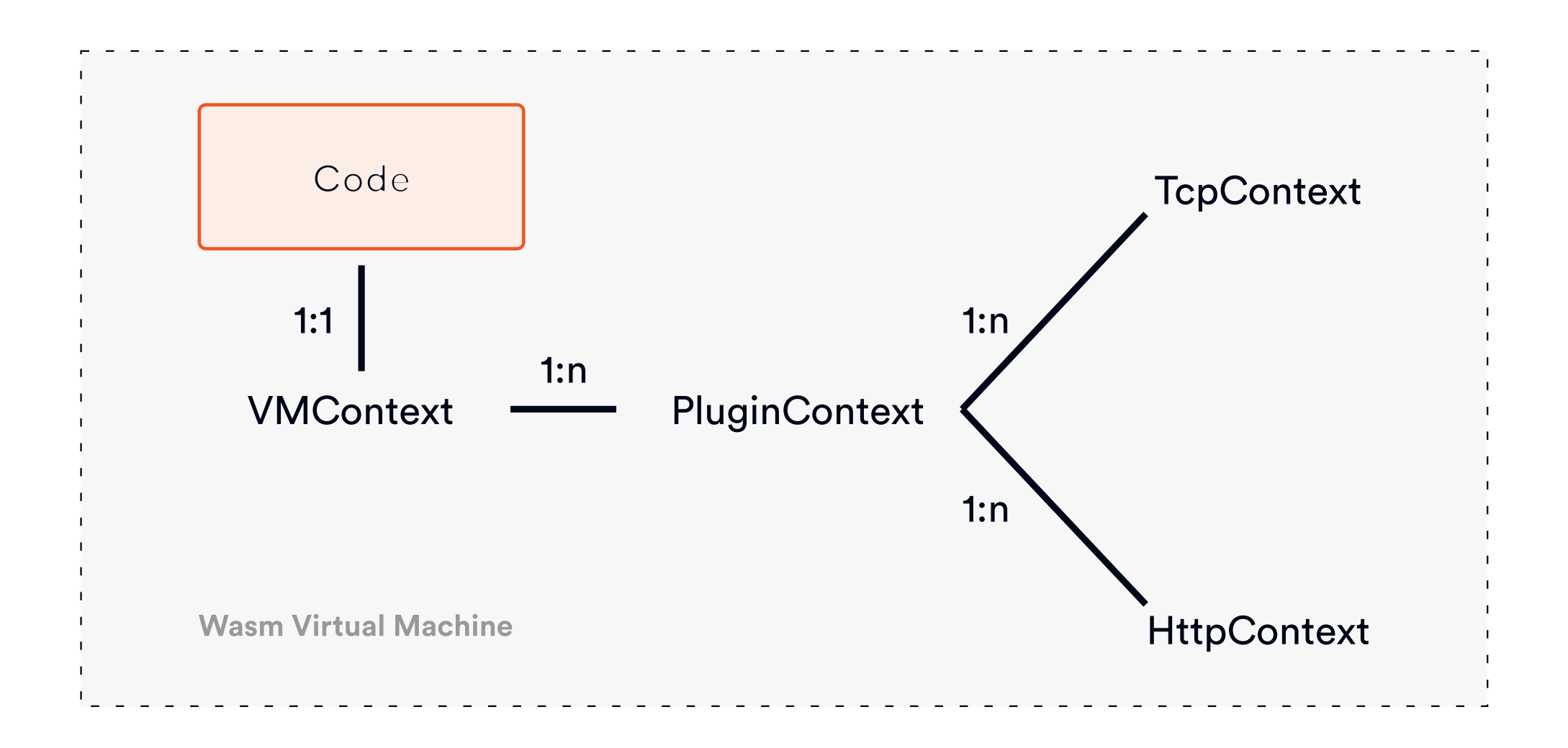

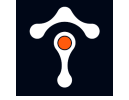

#### **VMContext**

type VMContext interface { OnVMStart(vmConfigurationSize int) OnVMStartStatus NewPluginContext(contextID uint32) PluginContext }

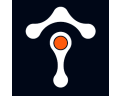

}

## **PluginContext**

```
type PluginContext interface {
  OnPluginStart(pluginConfigurationSize int) OnPluginStartStatus
  OnPluginDone() bool
```

```
 OnQueueReady(queueID uint32)
 OnTick()
```

```
 NewTcpContext(contextID uint32) TcpContext
NewHttpContext(contextID uint32) HttpContext
```
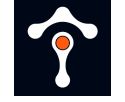

#### **Hostcall API**

- Ways to interact with Envoy proxy
- Methods for:
	- o Reading configuration
	- $\circ$  Setting up shared queue & performing queue operations
	- Dispatching HTTP calls
	- Retrieving headers, trailers, body, ...

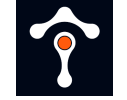

## **Entrypoint**

```
func main() {
   proxywasm.SetVMContext(&myVMContext{})
}
```

```
type myVMContext struct { .... }
```

```
var _ types. VMContext = &myVMContext{}
```
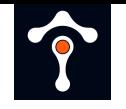

#### **How to get started?**

DEVELOPMENT ENVIRONMENT

- Code
- SDK (Proxy-Wasm Go SDK)
- Compiler (TinyGo)
- Envoy proxy (func-e CLI)
- Configuration

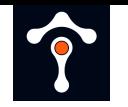

#### **Lab: Minimal Wasm extension**

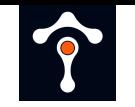

#### **HTTP/TCP manipulation and configuration values**

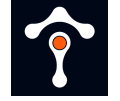

## **HTTP/TCP manipulation**

- HTTP:
	- GetHttp[Request|Response][Headers|Body|Trailers]
	- o ReplaceHttp[Request|Response][Headers|Trailers]
	- o RemoveHttp[Request|Response][Headers|Trailers]
	- Add[Request|Response][Header|Trailer]  $\bigcirc$
- $\bullet$  TCP:

o [Get|Append|Prepend|Replace][Downstream/Upstream]Data

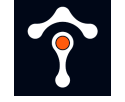

## **Configuration**

- Plugin and VM configuration
	- GetVMConfiguration to retrieve vm\_config.configuration  $\bigcirc$
	- GetPluginConfiguration to retrieve config.configuration
- Available during OnVMStart and OnPluginStart only

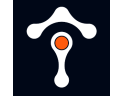

### **Other functionality**

- Sending an HTTP response (SendHttpResponse)
- Making HTTP requests to clusters (DispatchHttpCall)
- Getting/setting property/metadata from Envoy
	- Envoy implements multiple attributes that can be retrieved using this call

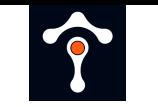

#### **Lab: Configuration & headers**

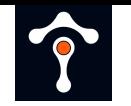

#### **Sharing data**

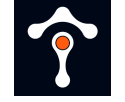

## **Sharing data**

- Store key/value pairs
	- o SetSharedData(string, []byte, uint32) and GetSharedData(string) : ([]byte, unint32, error)
- Shared across VMs with the same vm\_id

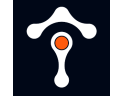

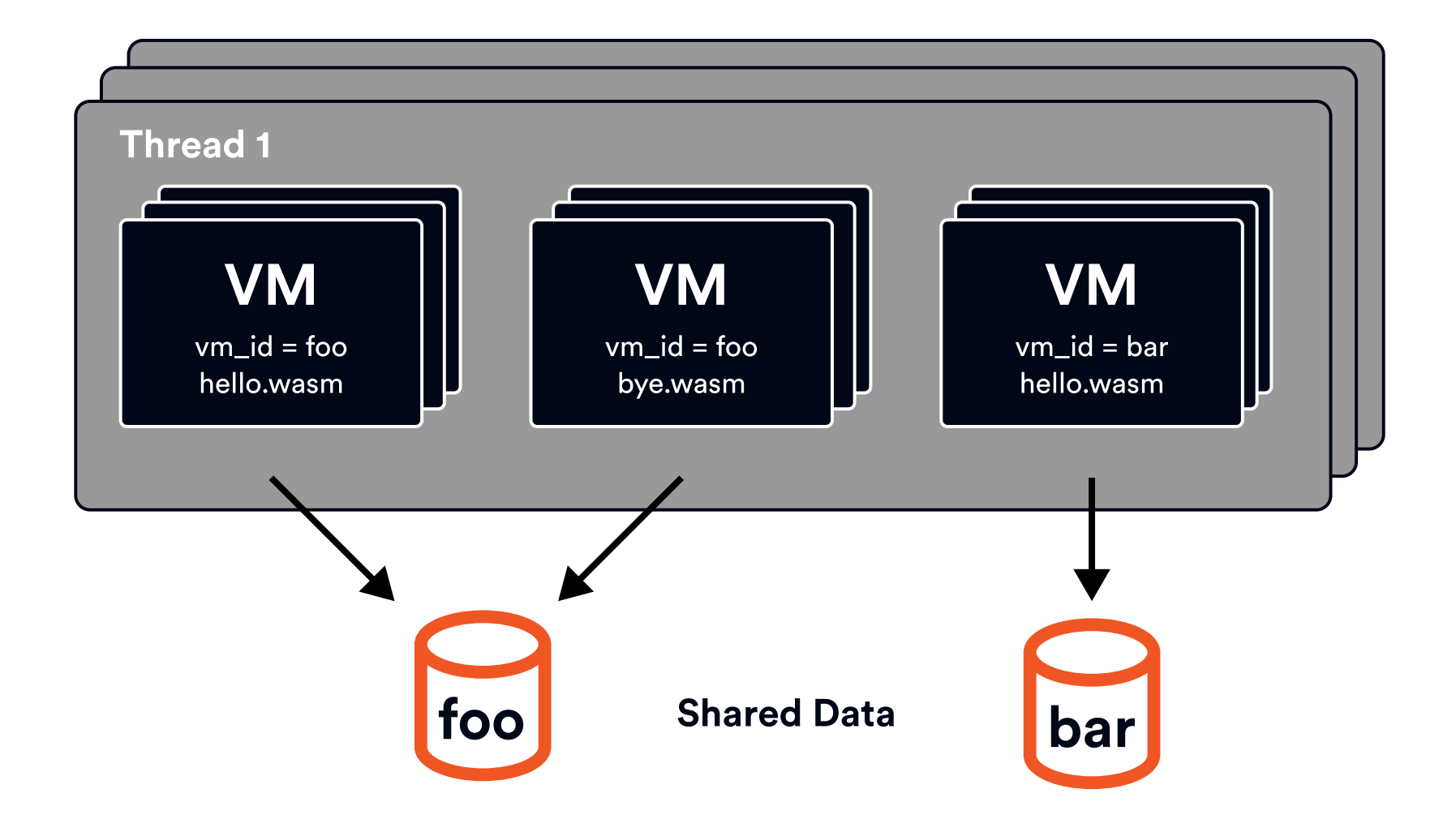

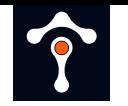

#### **Lab: Sharing data**

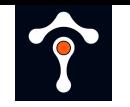

#### Using a queue

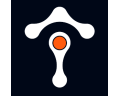

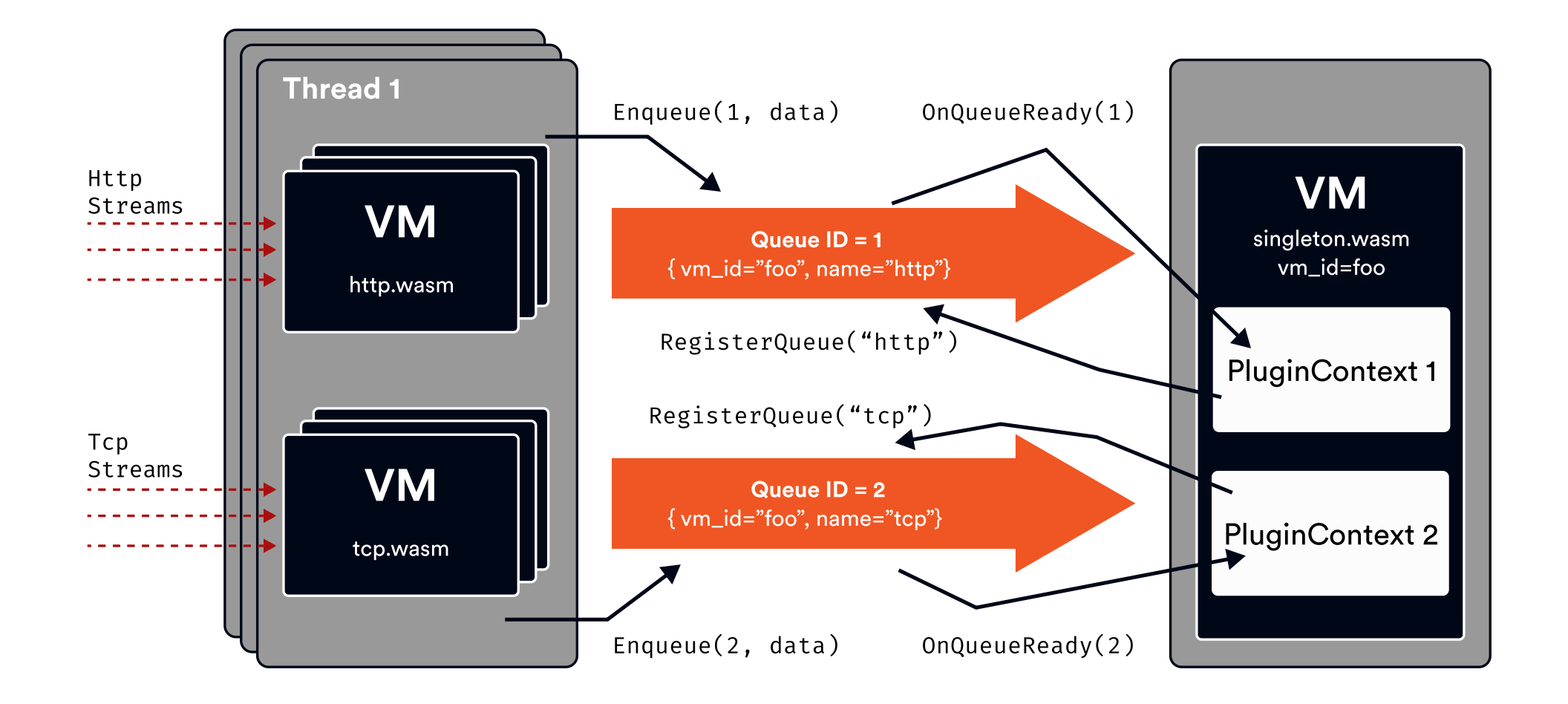

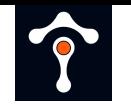

#### **Metrics**

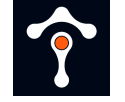

#### **Metrics**

- Counters, histograms, gauge
- Define[Counter|Histogram|Gauge]Metric
- Functions to increment, add, record the values

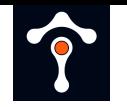

#### **Lab: Adding metrics**

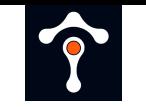

#### **Deploy and run Wasm plugins**

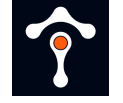

### **Wasm and Istio history**

- Istio 1.4: no way to deploy/run Wasm plugins
	- $\circ$  Istio maintains its Envoy fork
	- $\circ$  Mixer for extensibility (auth policies & telemetry)
	- $\circ$  Inefficient

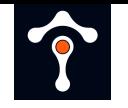

## **Wasm and Envoy history**

- Knowledge of C++ required
	- $\circ$  Building extensions with the Envoy binary
	- Updating all instances (not trivial)
- RBAC and JWT filters are already in Envoy

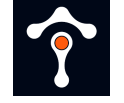

### **Enter WebAssembly**

- Wasm support in Envoy started in 2018
- Features included in Istio 1.5
	- $\circ$  New extensibility model using Wasm (no more Mixer)
	- $\circ$  Stats and metadata exchange as Wasm plugins
	- EnvoyFilter resource
- ABI & C++, Rust, and AssemblyScript SDKs

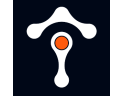

## **EnvoyFilter resource**

- Very light (almost 0) abstraction over Envoy configuration
	- You have to understand Envoy
- Loading the .wasm files was painful
	- Load from HTTP fetch failures

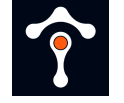

## **Improvements and path to WasmPlugin**

- Istio 1.9: Istio agent intercepts CRD and fetches binaries ○ Still uses EnvoyFilters
- Istio 1.12: WasmPlugin API

○ No need for EnvoyFilter anymore!

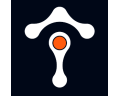

### **WasmPlugin resource**

- Specify workload selectors
- Host Wasm binary in OCI registry (or HTTP)

```
apiVersion: extensions.istio.io/v1alpha1
kind: WasmPlugin
metadata:
   name: hello-world-wasm
   namespace: default
spec:
   selector:
     labels:
       app: hello-world
   url: oci://my-registry/tetrate/hello-world:v1
   pluginConfig:
     greeting: hello
     something: anything
```
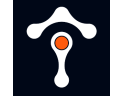

## **Development workflow**

- 1. Write your extension in your language
- 2. Build the .wasm file
- 3. Build the OCI image (docker build)
- 4. Push the OCI image (docker push)
- 5. Deploy WasmPlugin resource

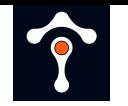

#### **Lab: WasmPlugin**

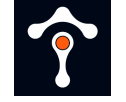

#### **What's next?**

- Image pull secrets
- 1st class Wasm image cache support in Istio

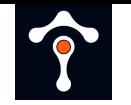

#### **Questions?**

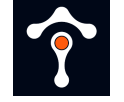

## **Upcoming Events**

- Istio 0 to 60 workshops (February 17th)
	- PST: <https://www.tetrate.io/istio-workshop-americas/>
	- o IST: <https://www.tetrate.io/istio-workshop-asia-pacific/>

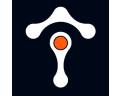

## **Thank you!**

RESOURCES

- Tetrate Academy: [https://academy.tetrate.io](https://academy.tetrate.io/)
	- Envoy & Istio Fundamentals Course
	- Certified Istio Administrator
- Istio weekly: <https://www.youtube.com/c/tetrate>
- Labs: <https://tetratelabs.github.io/wasm-workshop/>